## **User Permissions for Edit Transactions**

Last Modified on 09/06/2023 3:30 pm EDT

There are several User Permissions that control the ability to manage features related to Edit Transactions.

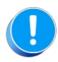

User Permissions play a crucial role in protecting your data by controlling who can access, modify, or perform specific actions in your system. Review **Protect Your Account - User Permission Guidelines** for more information.

To adjust a User's permissions, go to the **Gear** icon > **Settings** > **Manage Users & Permissions** > **User IDs** (click on a UserID) > **User Permissions** (left menu). **Note:** If a User is logged in when changes are made to their permissions, they'll have to log out and back in for the changes to take effect.

## Permissions Related to Edit Transactions

| Category     | User Permission               | Enables access to                                                                                                    |
|--------------|-------------------------------|----------------------------------------------------------------------------------------------------|
| Families     | Edit Transaction              | Edit a single transaction.                                                                                                    |
| Transactions | Edit Payment Amount           | Edit the payment amount.                                                                                                    |
|              | Edit Original Fee             | Edit the original fee when posting a transaction.                                                                             |
|              | Edit Payment Transaction Date | Edit transaction date on payments (excludes ePayments done within Jackrabbit - these cannot be changed).                      |
|              | Mass Edit Transactions        | Select the <b>Transactions</b> menu > <b>Search</b> results grid > <b>Edit Transactions</b> (icon) to mass edit transactions. |
| Reports      | Transaction Search            | Search and Recent Transactions from the Transactions menu.                                                                    |

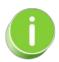

See Permissions for Jackrabbit Users for more information.